## **Download Norton 360 V5.0 Trial Reset !!LINK!!**

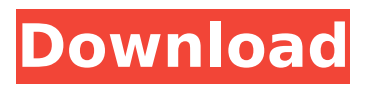

so, i tried norton 360 and it may not be very good. i have it set up to let me use the trial. i tried using the config.xml file to change my norton 360 password. but, when i go to sign into norton 360, it tells me that i have an account and it ask me to create a user id and password. my password is incorrect. there is another answer that says that i need to do a factory restore. i am not sure if that is what i should do. i have a hp omen 17 laptop with windows 10. i did a factory reset for the omen 17 laptop and i get a error message that says error! the operating system is not available. user interface cannot be displayed. we are sorry for the inconvenience. the user interface will now close. there are two great things about norton 360. first, it does an excellent job of identifying the keyloggers, adware, and spyware that have been installed on my system. i can also easily remove them and then let norton 360 alert me when the threat is detected again. it seems that norton 360 is constantly detecting threats, and removing them at a high rate. the second great thing is that norton 360 seems to update the "kill counter" so that i know how many trojans i have removed. this is really nice because it lets me know exactly what i need to look for on my next download. norton 360 is a relatively comprehensive security suite. its not perfect, but its ok. it does a decent job of identifying threats, and i have to give norton kudos for taking a proactive approach with threats. you can also use it as a keyword replacement service. it just doesn't have the general user interfaces that some other security suites have. that being said, its got good reviews, i have used it myself, and its a great addition to any computer.

## **Download Norton 360 V5.0 Trial Reset**

this article is about google analytics, it will be up to date, providing the latest information, facts and details. here i will provide you with the information you need to know to get started. lets start off with the basics, what is google analytics, this google service allows you to track your website visitors and their behavior online. you can create a whole suite of custom reports, and there are tons of free plugins you can use to customize your site. i highly recommend using one of the third-party page builders like w3schools.com, google.com or mysql.org to get an understanding for how different sections, images, links, and other kinds of objects function on your site. javascript and css are extremely powerful when used in tandem with jquery, and you can make some very sophisticated sites. if you're looking for guidance on how to build a site, google does have some excellent tutorial tools. the norton trial customer support email is provided to the user for assistance during the installation of norton 360. the norton customer support team is available from monday to friday from 9 a.m. to 9 p. et. the norton customer support email is not available on weekends or public holidays. setting up for the trial install is easy. sign in to norton with your email and password, then click account. under the services section, click the my account tab and then the account features button, then click add. you'll be shown an overview of your account. highlight the checkbox beside the service plan you want to add and click add plan. now for the tricky part. we need to create a plan that works on the type of devices you have. click the add plan button, then the manage plans tab on the top, then the devices link. there are two sections of your plan. registered devices and not registered devices. select the plan you want to add and click add. 5ec8ef588b

<https://www.riobrasilword.com/2022/11/21/wifi-password-cracker-v-462-free-download-portable/> <https://earthoceanandairtravel.com/2022/11/20/refx-vengeance-effects-vol3-wav-portable/> [http://www.shopinrockdale.com/wp-content/uploads/2022/11/Sims\\_3\\_Cd\\_Key\\_Free\\_TOP.pdf](http://www.shopinrockdale.com/wp-content/uploads/2022/11/Sims_3_Cd_Key_Free_TOP.pdf) <https://glass710.cl/?p=24283>

<https://klassenispil.dk/activation-file-delphi-2010-slip-full-better/>

<https://turn-key.consulting/2022/11/20/catherine-full-body-link-free-download-pc-game/> <https://zwergenburg-wuppertal.de/advert/gran-turismo-5-pc-free-download-full-version-torrent-full/> <https://savosh.com/jackie-chan-thunderbolt-english-subtitles-better/>

<http://adomemorial.com/2022/11/21/download-xforce-keygen-product-design-suite-2016-crack-work/> [http://www.kiwitravellers2017.com/2022/11/21/hd-online-player-full-stardock-start10-v1-11-pre-acti](http://www.kiwitravellers2017.com/2022/11/21/hd-online-player-full-stardock-start10-v1-11-pre-acti-new/)[new/](http://www.kiwitravellers2017.com/2022/11/21/hd-online-player-full-stardock-start10-v1-11-pre-acti-new/)

<https://www.clic.com.my/advert/best-online-training-on-sap-ewm> <https://aerosmith50years.com/wp-content/uploads/2022/11/scomer.pdf> <https://mohacsihasznos.hu/advert/light-architecture-2-by-urs-recher-verified/> <https://stellarismods.com/wp-content/uploads/2022/11/golpalo.pdf> <https://www.the-fox.it/2022/11/21/ghostly-apparitions-download-hot/> <http://efekt-metal.pl/?p=1> <https://endlessflyt.com/drivereasy-professional-v5-5-3-15599-crack-verified/>

<http://descargatelo.net/?p=69923>

[https://www.2el3byazici.com/wp-](https://www.2el3byazici.com/wp-content/uploads/2022/11/PDFXChange_Viewer_Pro_253228_Crack_CracksNow_Download_2021.pdf)

[content/uploads/2022/11/PDFXChange\\_Viewer\\_Pro\\_253228\\_Crack\\_CracksNow\\_Download\\_2021.pdf](https://www.2el3byazici.com/wp-content/uploads/2022/11/PDFXChange_Viewer_Pro_253228_Crack_CracksNow_Download_2021.pdf) <http://guc.lt/index.php/lt/follando-a-mi-prima-dormida-descargar-gratis-petardas/>